MGT SAM Coupe : Hardwarepatch zur Verbesserung der Videoausgabe

## *Mit freundlicher Genehmigung von Stefan Schomburg, D-Malsch*

Beim SAM Coupe gibt es manchmal einen "Ghosting" Effekt, die Zeichen auf dem Bildschirm haben einen Schatten, der als Ghosting bezeichnet wird.

Bild unten: Abhilfe : Das Bauteil mit dem Pfeil muss weg (Bezeichnung auf dem Board L5) und wird durch einen schlichten Draht ersetzt. Es ist eine Spule, die wie ein Widerstand aussieht, sie ist links vom VLSI Chip und C10 zu finden.

Ersatzweise kann eine Drahtbrücke parallel zur Spule L5 gelötet werden, so kann man auf Wunsch den Originalzustand wiederherstellen.

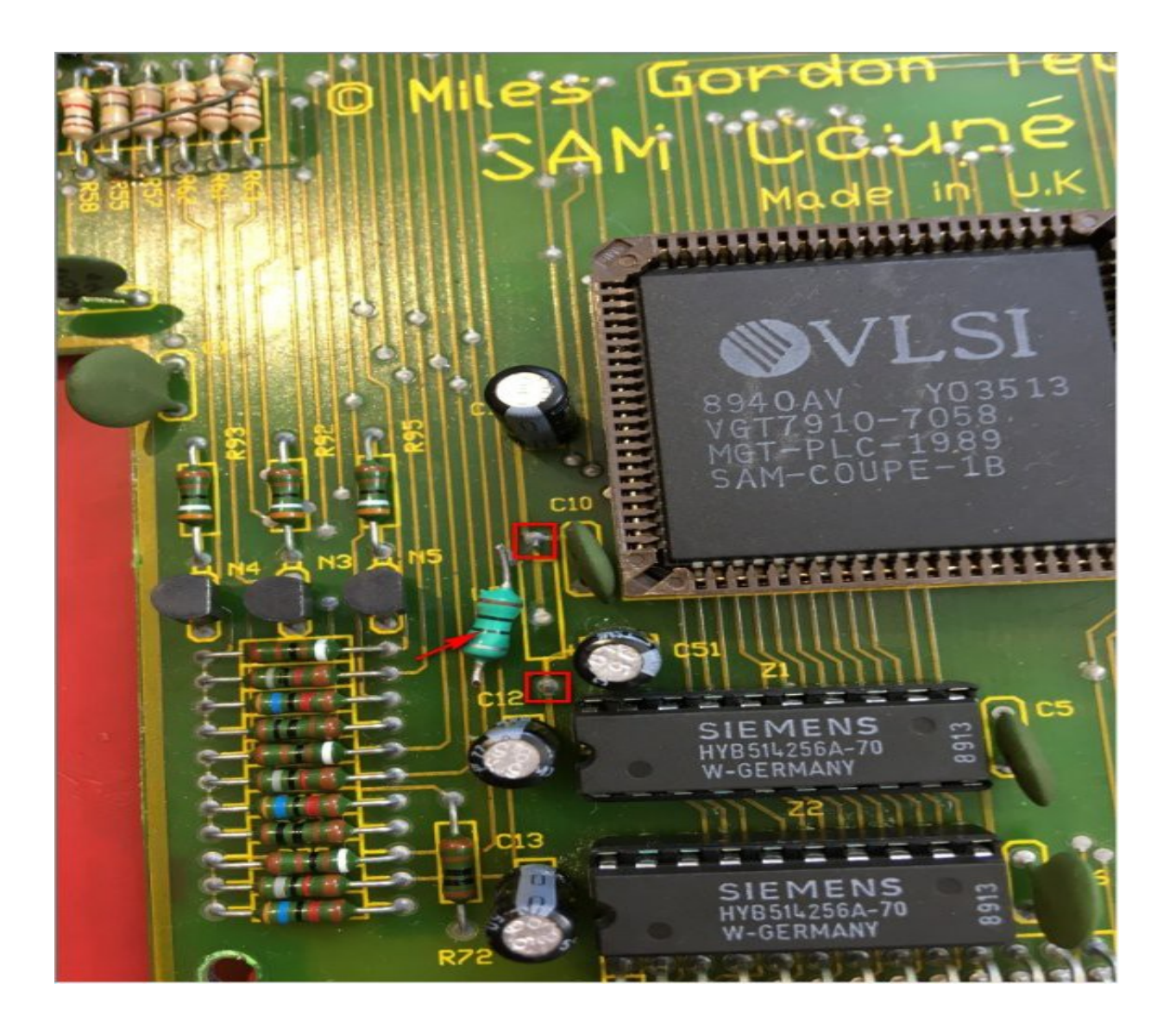

**(21.4.2017, [www.8bit-wiki.de\)](http://www.8bit-wiki.de/)**